## **Liste d'aptitude pour l'accès au corps des inspecteurs de l'éducation nationale Année 2018**

# **Notice explicative**

## **Il est impératif de respecter les indications ci-dessous pour l'établissement du tableau, au format Excel, portant classement par ordre préférentiel des candidats à l'inscription.**

## *Important : Ne pas modifier les cellules et le format du tableau Utiliser une seule ligne par agent : dans une cellule, aller à la ligne suivante avec la fonction « Alt + Entrée »*

- **Académie d'origine ou administration d'accueil :** pour les candidats qui ne relèvent pas d'un rectorat, cette colonne doit uniquement comporter le nom de l'établissement ou de l'administration d'accueil (ex : Onisep, CNDP, Ciep, Cned, INRP, AEFE, MAEE, administration centrale, etc.).
- **Civilité :** inscrire : **MME** pour madame, **M** pour monsieur.
- **Nom :** en majuscules.
- **Prénom :** en minuscules.
- **Date de naissance :** sous la forme JJ/MM/AAAA
- **Corps d'origine :** utiliser obligatoirement et strictement les abréviations ci-dessous :

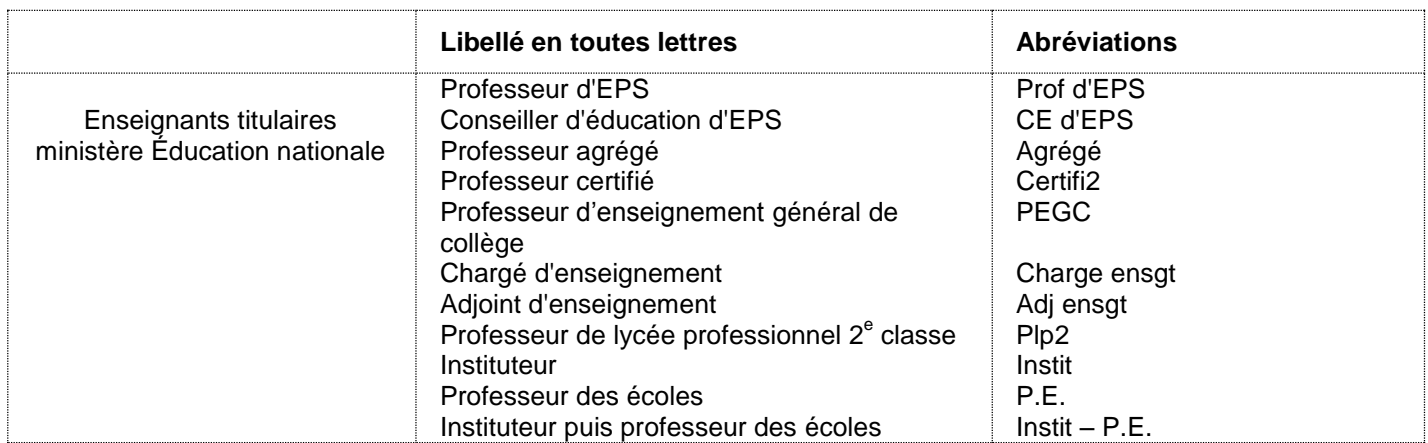

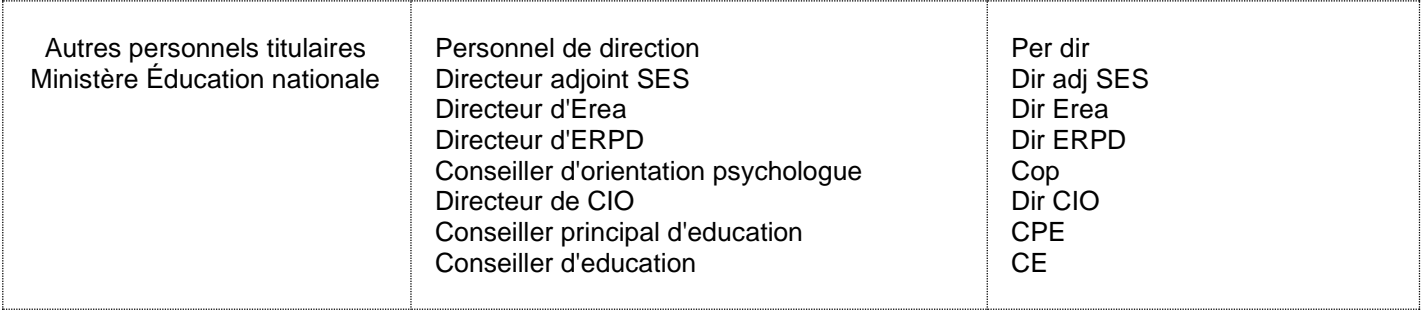

#### **Date de titularisation dans le corps :** sous la forme JJ/MM/AAAA

**Diplôme ou titre :** indiquez uniquement le diplôme ou le titre le plus élevé

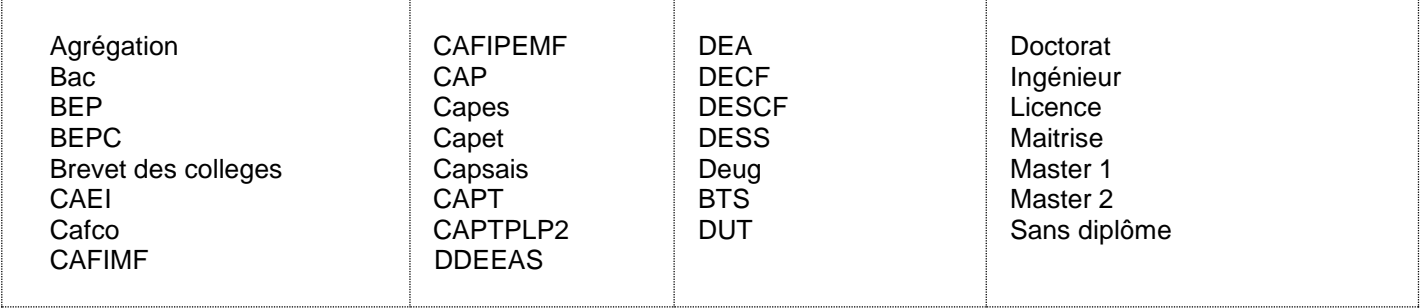

#### **Spécialités :** répéter le nom et l'ensemble des informations relatives aux candidats qui ont choisi plusieurs spécialités. Utiliser les abréviations ci-dessous :

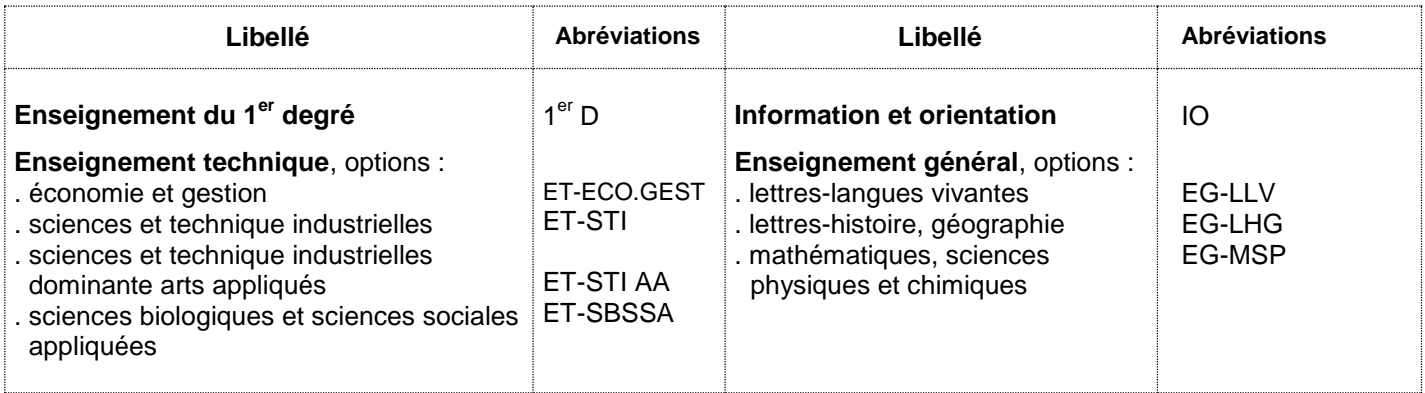

#### **Vœux géographiques :** inscrire tous les vœux du candidat *en majuscules dans la même cellule* en allant à la ligne après chaque vœu avec l'opération **Alt Entrée**.

**Avis :** utiliser les abréviations ci-dessous :

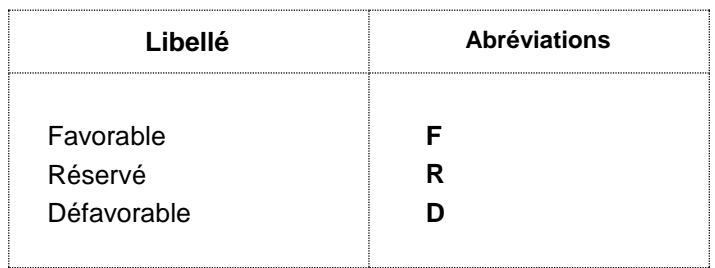

### **Classement :**

**Pour les candidats classés :** faire un classement par **ordre préférentiel** (1, 2, 3, etc.). **Pour les candidats non classés :** faire un classement par **ordre alphabétique** et inscrire **NC**.